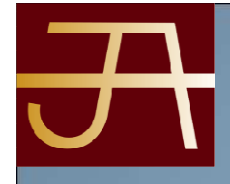

CESTION DE PATRIMONIO ARTISTICO VIDOCUMENTAL **INCLUDE ARTS - PREMIO ARE VEH!** 

**JAVIER AGUADO** 

# ARCHIVOSGESTIÓN DEBASES DE DATOS

## PAMPLONA SEPTIEMBRE 2010

jaguado@fjavieraguado.com

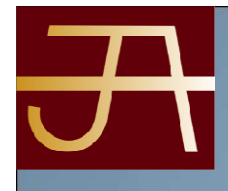

#### **Creación de bases de datos documentales**

• Concepto y tipología de las bases de datos documentales. Metodología para su creación.

#### •**Diseño de Bases de datos**

**JAVIER AGUADO** 

- Objetivo: que permita la catalogación y consulta del Archivo•
- Funcionalidades:
	- Acceso, definición de usuarios
	- **Ingresos**
- Fichas de descripción: por áreas...
- Perfil investigador pantalla de búsquedas
- Perfil administrador
- Perfil catalogación
- Modelo de Datos

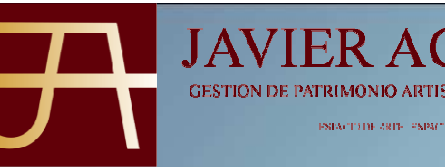

### Elementos característicos de una BD Documental:

- Modelo de registro textual integrado por campos de extensión variable basado en un diccionario de datos.
- Diccionarios de control de indización (diccionarios de palabras vacías, diccionarios de sinónimos, diccionarios de autoridades)
- Sistema de recuperación basado en el álgebra de Boole que permita realizar combinaciones lógicas entre conjuntos de documentos
- Sistema de recuperación basado en relaciones entre cadenas de caracteres.

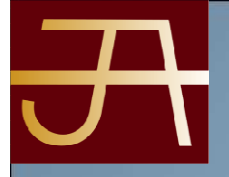

## • **Diccionario de datos:**

de cada uno de los campos que forman los distintos modelos de registro de la base de datos. A cada campo de cada modelo de registro se le aplica una parrilla de análisis que contempla, como mínimo, los siguientes aspectos:

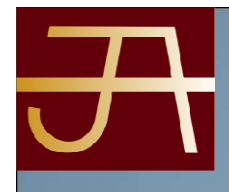

**JAVIER AGUADO** 

- •**Etiqueta**
- Nombre del campo•
- •**Dominio**
- Conjunto del que un campo puede obtener sus valores•
- •**Tipo**
- Tipo de datos que admite el campo. Numérico (permite búsquedas aritméticas o por •rangos de valores), Alfanumérico (admite números pero los trata como caracteres), fechas(en formato establecido que permitirá búsquedas por rangos de fechas o por<br>valores superiores o inferiores a una fecha) y lógico (admite uno de dos valores, SI/NO V/F).
- •**Tratamiento de indización**
- Indica si el campo está indizado y cómo es la indización (por palabras, términos, frases o •campo completo)
- **Tratamiento documental** •
- • Establece si se debe utilizar algún lenguaje documental para introducir los valores del campo
- **Lengua**•
- Lengua en la que se introducen los valores del campo, puede ser la de la BD o la del •documento.
- •**Otros controles de validación**
- Indicación de que el campo no puede quedar vacío; limitaciones de rango.•

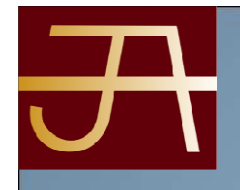

**JAVIER AGUADO** 

## Ejemplo de **BASE DE DATOS**

- •Denominación campo -tipo formato -obligatoria s/n
- •**1.AREA IDENTIFICACION**
- Código de referencia numérico si
- •Fondo
- 
- 
- Temático Tabla <sup>n</sup>

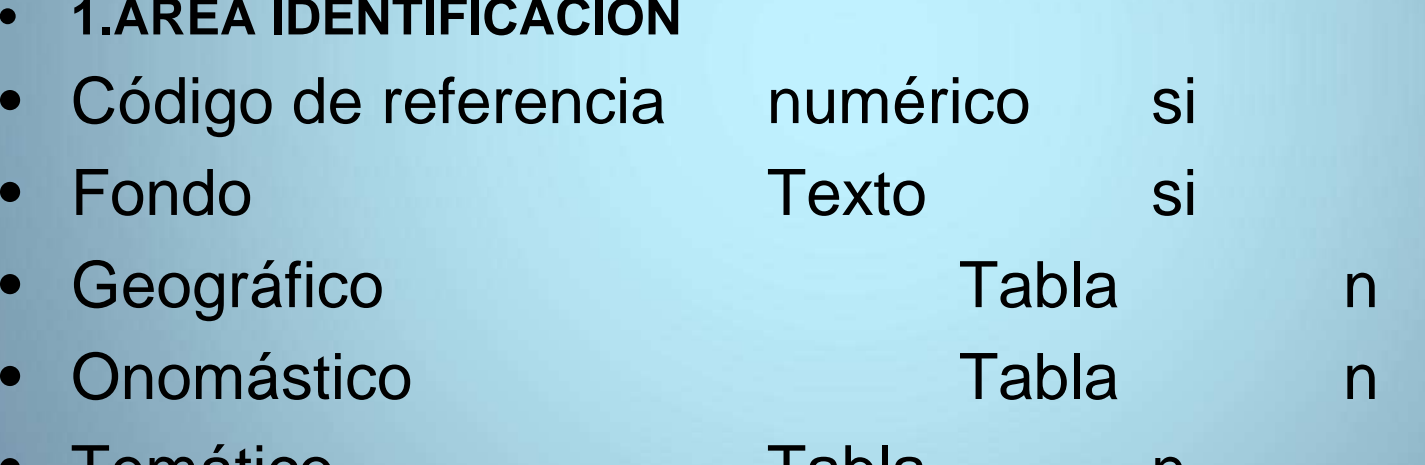

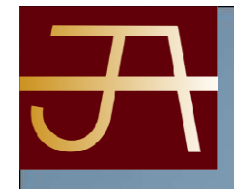

**IAVIER AGUA** 

### • **2. FUNCIONALIDADES**

### • **ACCESO**

- acreditación para poder acceder..
- • perfiles de acceso / intranet /extranet / Poder realizar estadísticas
- Gestión de los usuarios / Actualizaciones

### • **PERFILES**

- Administrador: con acceso a todo.
- Archiveros: con acceso a todo salvo a la administración de usuarios, mantenimiento tablas,..
- Usuarios: con acceso a la búsqueda sencilla y búsqueda avanzada (de lo libre y publicado)

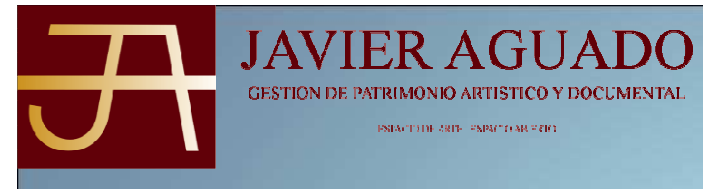

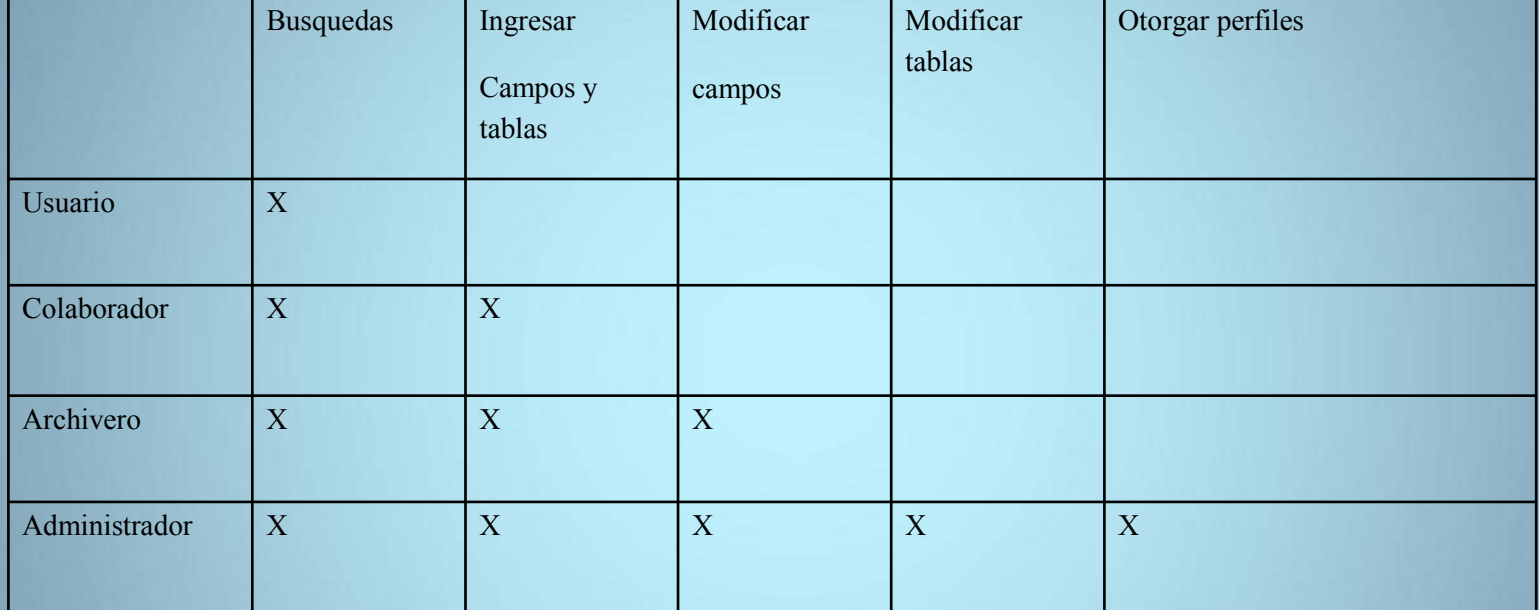

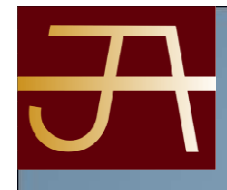

#### •**Ingresos**

- • En cualquier nivel (fondo, sección, series….). establecer los procesos: donde se dejan las imágenes digitalizadas si las hay, desde donde se cogen (directorios, etc.)
- **Elegir nivel** y dar de alta (o modificar o trabajar en el) ese nivel (CARPETANUEVA) Posibilidad de colgar los documentos directamente del Fondo (nivel 1), mientras no se haya determinado su estructura.
- • Posibilidad de reasignar masivamente documentos a series diferentes o nuevas y a cualquier nivel de descripción.
- • Flexibilidad para crear más niveles intermedios. En cualquier momento de la descripción.
- •copia automática de algunos metadatos
- Todas los campos en un formulario agrupados por las áreas, posibilidad de •ocultar/mostrar áreas. (definirlas) puede ser un desplegable con las areas.
- Habrá campos obligatorios (determinados por el administrador), que será necesario rellenar para pasar de área•
- Modelo de Ficha de descripción: cada campo habrá que definirlo como •numérico, txt, fecha , y si se valida contra tabla o índice

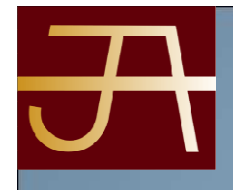

#### **Área de identificación**

- Código de referencia (desplegable)•**Área de contexto**
- • Nombre del productor (tabla multivalor) **Área de contenido y estructura** 
	- Alcance y contenido (desplegable)

#### **Área de condiciones de acceso y uso**

- Condiciones de acceso (desplegable)•**Área de documentación asociada**
- Existencia y localización de los originales (desplegable)•**Área de Notas**
- Texto libre

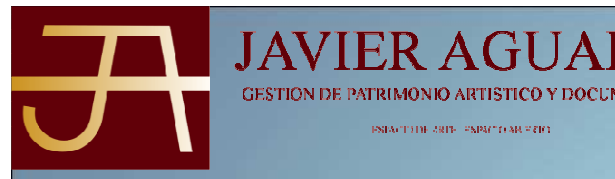

#### **Área de control de la descripción**

- Nota del archivero (desplegable)•
- •Código de referencia =  $n^{\circ}$  de fondo y un  $n^{\circ}$  correlativo de todas las fichas que cuelguen de ese fondo (automático)
- $\bullet$  $Fondo = nombre$
- • Título= Texto libre (habría que hacer un consenso con las pautas para titular)
- •Fechas = inicial, final, único y extremas
- •Nivel de descripción (automático)
- Geográfico (tabla) (optativo) obligatorio con tabla?•
- Volumen: formato (desplegable), número de páginas (numérico),  $\bullet$ dimensiones (optativo) tipo txt por la diversidad de posibilidades)
- Localización = nº fondo (automático)/nº caja 0000-0000 (obligatorio)  $\bullet$
- •Carpeta (opcional)
- Camisa (opcional)•
- Signatura antigua si la hay•

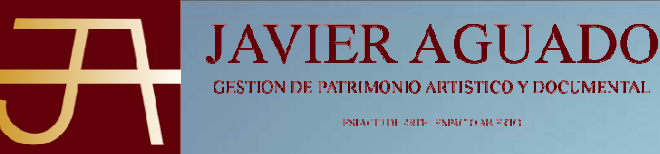

#### **Área de contexto**

- Nombre del productor (tabla multivalor)•
- •Historia institucional
- •Funciones (tabla para cada fondo)
- •Historia archivística
- •Forma de ingreso

#### **Área de contenido y estructura**

- •Alcance y contenido
- •Materias (tabla)
- Personas y entidades (misma tabla)•
- Valoración, selección y eliminación (series): conservación permanente. •
- •Nuevos ingresos
- •Organización (cuadro de clasificación) (texto)
- •Tipología documental (tabla)

#### **Área de condiciones de acceso y uso**

- Condiciones de acceso (libre por defecto / restringido)•
- Publicado / pendiente de publicar) desplegable- (obligatorios)•
- Condiciones de reproducción (libre por defecto / restringido) desplegable- (obligatorio)•
- •Lengua (desplegable de idiomas) (por defecto español)
- •Características físicas y requisitos técnicos
- •Instrumentos de descripción (LINK /s)

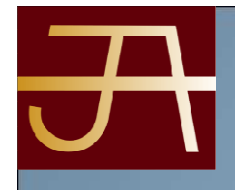

### **Área de documentación Asociada**

- Existencia y localización de los
- Existencia y localización de copias
- Unidades de descripción Link al árbol de otros fondos
- Nota de publicaciones

#### **Área de Notas** (texto libre)

### **Área de control de descripción**

- Nota del archivero
- Reglas o normas
- Fechas de las descripciones (calendario desplegable)

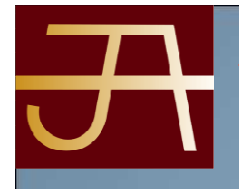

#### **BÚSQUEDAS**

- **Búsqueda Sencilla / Búsqueda avanzada**•
- •**BÚSQUEDAS:** Ideas a tener en cuenta:
- •link, miniatura de la imagen con el link...
- • El resultado de la búsqueda será un lista de los documentos, resumidos en los siguientes campos (código, título, productor, fecha/s)
- •Establecer número de documentos por página.
- • Posibilidad de ordenar la búsqueda según varios criterios (alfabético, cronológico, hacer filtros
- Posibilidad dentro de esta ficha de enlazar con datos que aparezcan en ella, nombres, •materias, etc…
- Posibilidad de hacer solicitudes de consulta desde las búsquedas•
- PERFIL INVESTIGADOR: que en las búsquedas solo recuperé los fondos o documentos con acceso libre
- •**PERFIL ADMINISTRADOR**
- Herramienta para crear informes•
- •**Digitalización**
- •**Migración:**

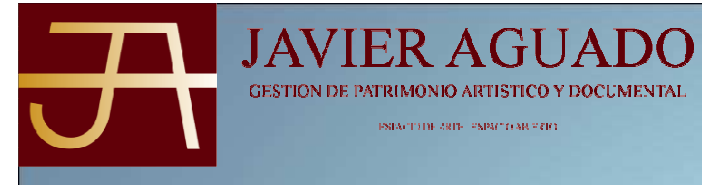

GESTION DE PATRIMONIO ARTISTICO Y DOCUMENTAL импал то мы и етс

# MUCHAS GRACIAS ¡¡¡¡

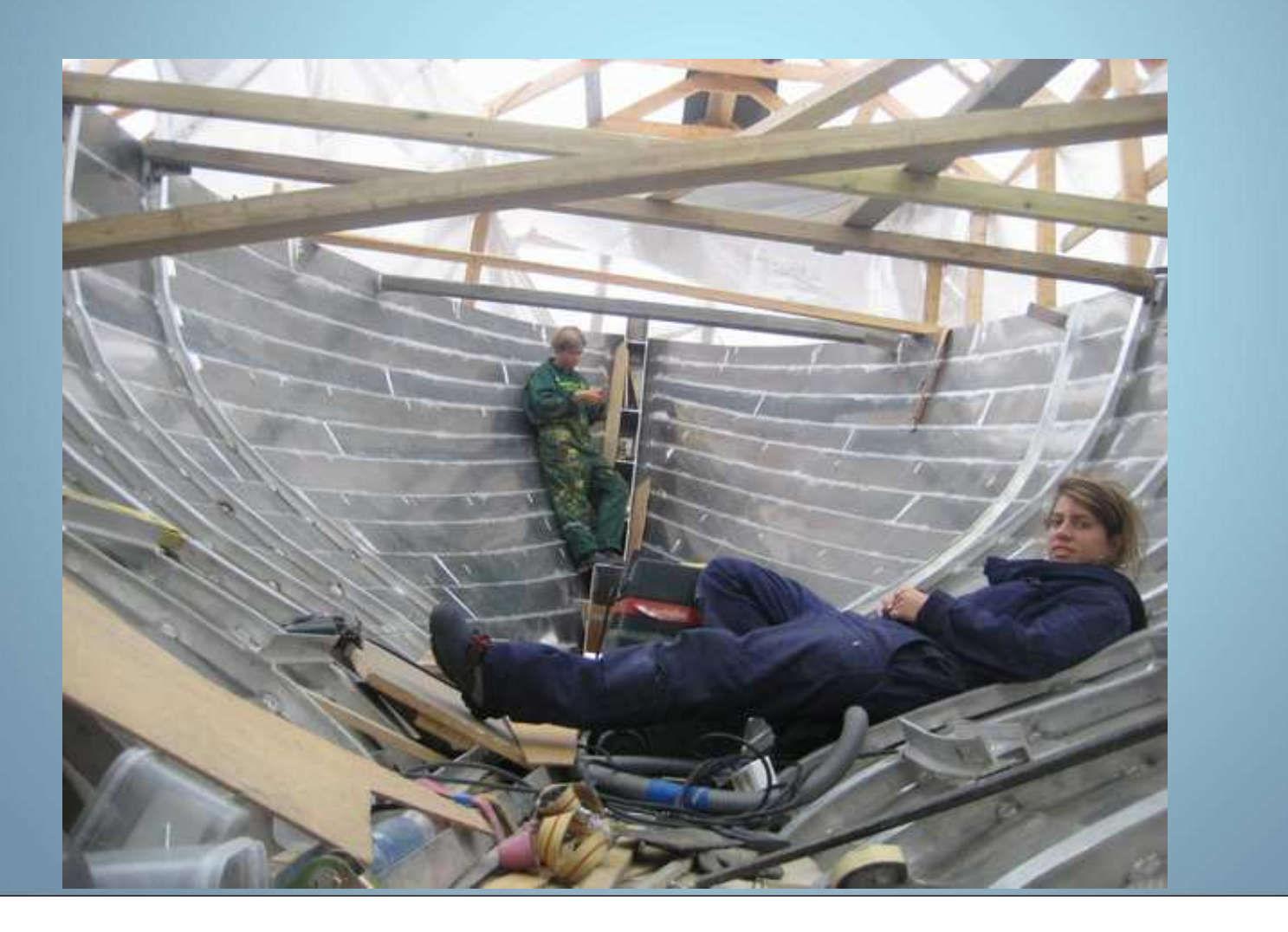